## (Big) Data Engineering In Depth From Beginner to Professional

Mostafa Alaa Mohamed Senior Big Data Engineer

mustafa.alaa.mohamed@gmail.com

<sup>1</sup>Big Data & Analytics Department, Epam Systems

The Definitive Guide to Big Data Engineering Tasks

#### Videos classification

| Watching Method / Audience | Computer | Mobile/Tablet | Just listening |
|----------------------------|----------|---------------|----------------|
| Developer                  | •        |               |                |
| DevOps                     | •        |               |                |
| Business                   | •        |               |                |

Table: Video classification
The green circle • means short video.
The blue circle • means medium video.
The red circle • means long video

# Dimensions Types: Multi-valued dimensions (Many-To-Many Dimension)

3/10

 When the relationships between the dimension member and the fact are many to many which means the dimension members are lower granularity than the facts.

- When the relationships between the dimension member and the fact are many to many which means the dimension members are lower granularity than the facts.
- Fact table should contains one-to-one relationship with the dimension. So, we introduce the *Bridge table* when we need to related multiple dimensions values with one record.

- When the relationships between the dimension member and the fact are many to many which means the dimension members are lower granularity than the facts.
- Fact table should contains one-to-one relationship with the dimension. So, we introduce the *Bridge table* when we need to related multiple dimensions values with one record.

#### Example

• Patients can have multiple diagnoses.

- When the relationships between the dimension member and the fact are many to many which means the dimension members are lower granularity than the facts.
- Fact table should contains one-to-one relationship with the dimension. So, we introduce the *Bridge table* when we need to related multiple dimensions values with one record.

- Patients can have multiple diagnoses.
- Students can have multiple majors.

- When the relationships between the dimension member and the fact are many to many which means the dimension members are lower granularity than the facts.
- Fact table should contains one-to-one relationship with the dimension. So, we introduce the *Bridge table* when we need to related multiple dimensions values with one record.

- Patients can have multiple diagnoses.
- Students can have multiple majors.
- customers can have multiple account.

- When the relationships between the dimension member and the fact are many to many which means the dimension members are lower granularity than the facts.
- Fact table should contains one-to-one relationship with the dimension. So, we introduce the *Bridge table* when we need to related multiple dimensions values with one record.

- Patients can have multiple diagnoses.
- Students can have multiple majors.
- customers can have multiple account.
- Authors can have multiple publications.

#### Example (Sales of Articles)

• Assume we need to report the sales of article and we have some articles has more than one author.

| ID  | Name     | Email            | Bio        |
|-----|----------|------------------|------------|
| 123 | Moustafa | abc@gability.com | S-Engineer |
| 234 | Ahmed    | def@gability.com | L-Engineer |
| 345 | Amr      | geh@gability.com | S-Manager  |

| ID | Title | Journal | Price |
|----|-------|---------|-------|
| 11 | 50    | IEEE    | 110.0 |
| 22 | 55    | ACM     | 130.0 |

#### Example (Sales of Articles)

- Assume we need to report the sales of article and we have some articles has more than one author.
- Each author has weighting factor for each article.

| ID  | Name     | Email            | Bio        |
|-----|----------|------------------|------------|
| 123 | Moustafa | abc@gability.com | S-Engineer |
| 234 | Ahmed    | def@gability.com | L-Engineer |
| 345 | Amr      | geh@gability.com | S-Manager  |

| ID | Title | Journal | Price |
|----|-------|---------|-------|
| 11 | 50    | IEEE    | 110.0 |
| 22 | 55    | ACM     | 130.0 |

#### Example (Sales of Articles)

- Assume we need to report the sales of article and we have some articles has more than one author.
- Each author has weighting factor for each article.
- According to the report we need to check each author and associate with the articles they have authored. How can we model this case?

| ID  | Name     | Email            | Bio        |
|-----|----------|------------------|------------|
| 123 | Moustafa | abc@gability.com | S-Engineer |
| 234 | Ahmed    | def@gability.com | L-Engineer |
| 345 | Amr      | geh@gability.com | S-Manager  |

| ID | Title | Journal | Price |
|----|-------|---------|-------|
| 11 | 50    | IEEE    | 110.0 |
| 22 | 55    | ACM     | 130.0 |

#### Example (Sales of Articles)

- Assume we need to report the sales of article and we have some articles has more than one author.
- Each author has weighting factor for each article.
- According to the report we need to check each author and associate with the articles they have authored. How can we model this case?
- Assume the first article has only one author Moustafa, and the second article has two authors Ahmed & Amr.

| ID  | Name     | Email            | Bio        |
|-----|----------|------------------|------------|
| 123 | Moustafa | abc@gability.com | S-Engineer |
| 234 | Ahmed    | def@gability.com | L-Engineer |
| 345 | Amr      | geh@gability.com | S-Manager  |

| ID | Title | Journal | Price |
|----|-------|---------|-------|
| 11 | 50    | IEEE    | 110.0 |
| 22 | 55    | ACM     | 130.0 |

## Multi-valued dimensions (Implementation-1)

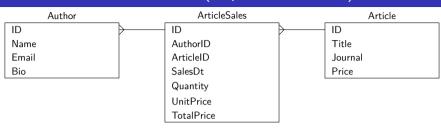

## Multi-valued dimensions (Implementation-1)

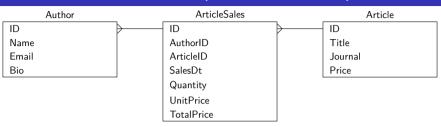

| ID | AuthorID | ArticleID | SalesDt  | Quantity | UnitPrice | TotalOrder |
|----|----------|-----------|----------|----------|-----------|------------|
| 1  | 123      | 11        | 20200303 | 3        | 10        | 30         |
| 2  | 234      | 22        | 20200304 | 1        | 20        | 20         |
| 3  | 345      | 22        | 20200304 | 1        | 20        | 20         |

Table: Output of wrong implementation of ArticleSales

What are the problems in this implementation?

- We can't get the weighting factor for each author.
- Duplicated rows in sales.

## Multi-valued dimensions (Implementation-2)

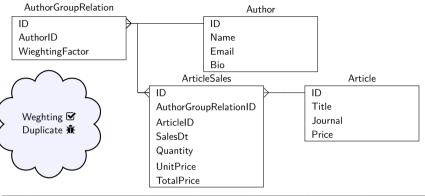

| ID | Author Group Relation ID | ArticleID | SalesDt  | Quantity | UnitPrice | TotalOrder |
|----|--------------------------|-----------|----------|----------|-----------|------------|
| 1  | 321                      | 11        | 20200303 | 3        | 10        | 30         |
| 2  | 432                      | 22        | 20200304 | 1        | 20        | 20         |
| 3  | 432                      | 22        | 20200304 | 1        | 20        | 20         |

Table: Output of wrong implementation of ArticleSales

## Multi-valued dimensions (Final Implementation)

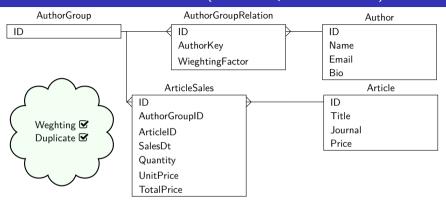

| ID | AuthorGroupID | ArticleID | SalesDt  | Quantity | UnitPrice | TotalOrder |
|----|---------------|-----------|----------|----------|-----------|------------|
| 1  | 321           | 11        | 20200303 | 3        | 10        | 30         |
| 2  | 432           | 22        | 20200304 | 1        | 20        | 20         |

Table: Expected output of ArticleSales

### Example Reference

 Example in this video taken from this link https://www.nuwavesolutions.com/bridge-tables/